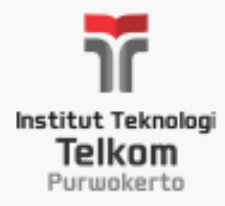

## KOMPUTER DAN MASYARAKAT IF6423402

Citra Wiguna, S.Kom., M.Kom

## CITRA WIGUNA

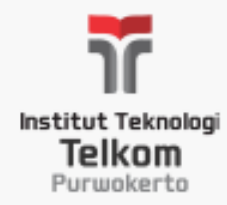

- Email : **citra@ittelkom-pwt.ac.id**
- WA / Telp : **085 726 726 557**

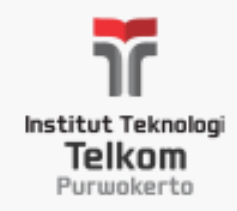

# Deskripsi Mata Kuliah

• Mata kuliah Komputer dan Masyarakat diberikan sebagai mata kuliah wajib. Mata kuliah ini bertujuan memberikan kemampuan kepada mahasiswa untuk memahami, menganalisa, mengidentifikasi dan menerapkan penggunaan komputer dan sistem komputer pada aspek kesehatan, psikologis, interaksi sosial dan ekonomi.

## Silabus dan Timeline Perkuliahan [1]

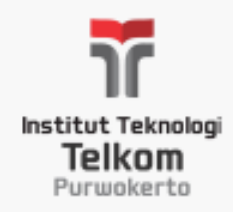

**Expert Insight on Hardware**

**Expert Insight on Software**

**Expert Insight on Networks and the Internet**

UTS I UAS

**Expert Insight on Web-Based Multimedia and E-Commerce Expert Insight on Systems Expert Insight on Computers and**  Sociaty

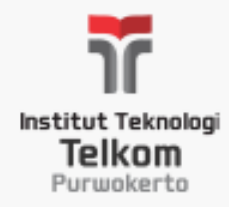

## Komponen Penilaian

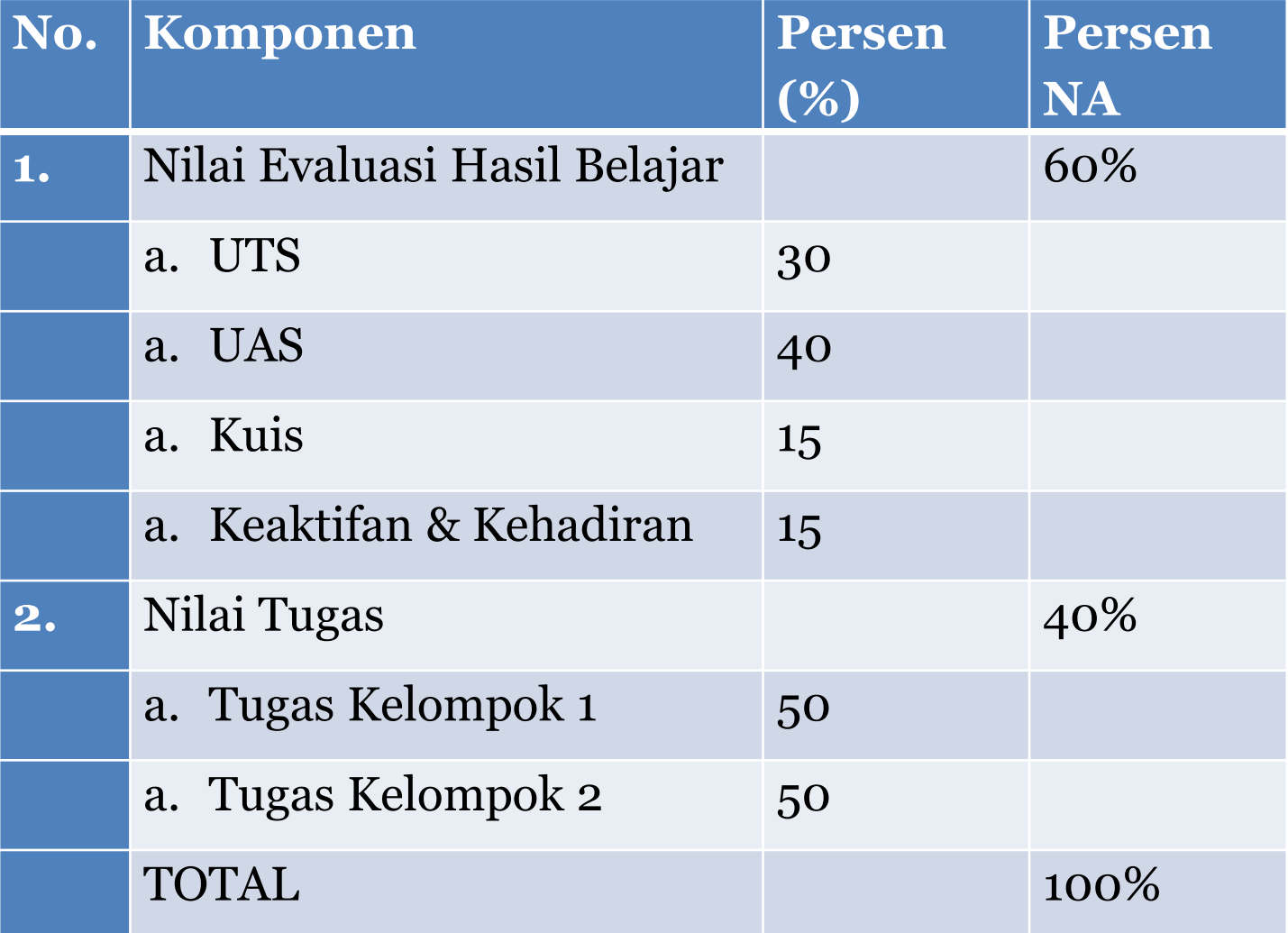

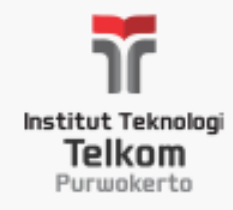

# Rentang Nilai

#### \*) Sesuai standar BPI

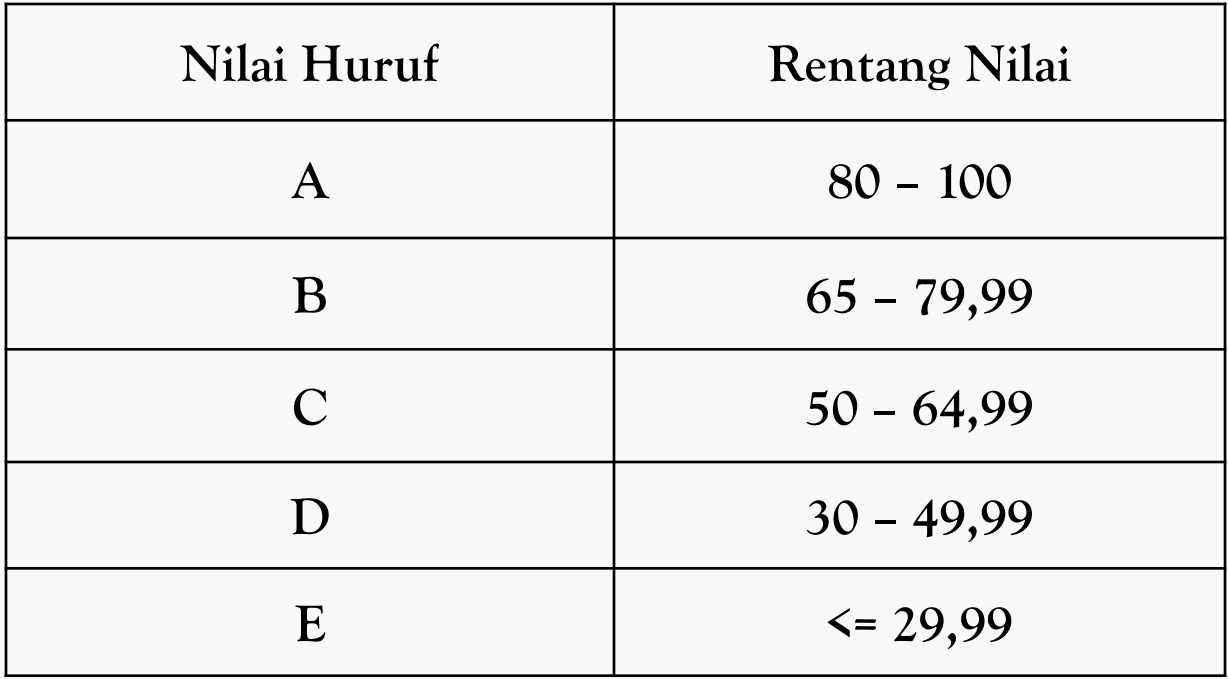

### RULES

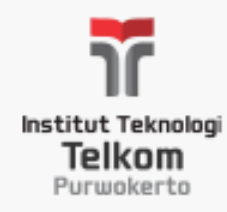

• [Sesuai dengan Kontrak Perkuliahan](file:///E:/IT TELKOM PURWOKERTO/MATERI AJAR/2018_GENAP/S1 INFORMATIKA/KOMAS/Kontrak Perkuliahan_KOMAS.docx)

### Mahasiswa Terlambat

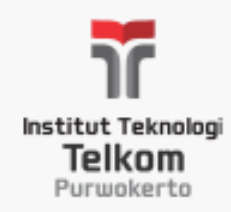

• Jika lebih dari 15 menit **boleh** mengisi presensi **asal** Menceritakan pengalaman bahagia maksimal 3 menit

## Dosen Terlambat

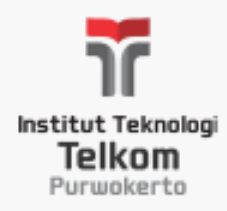

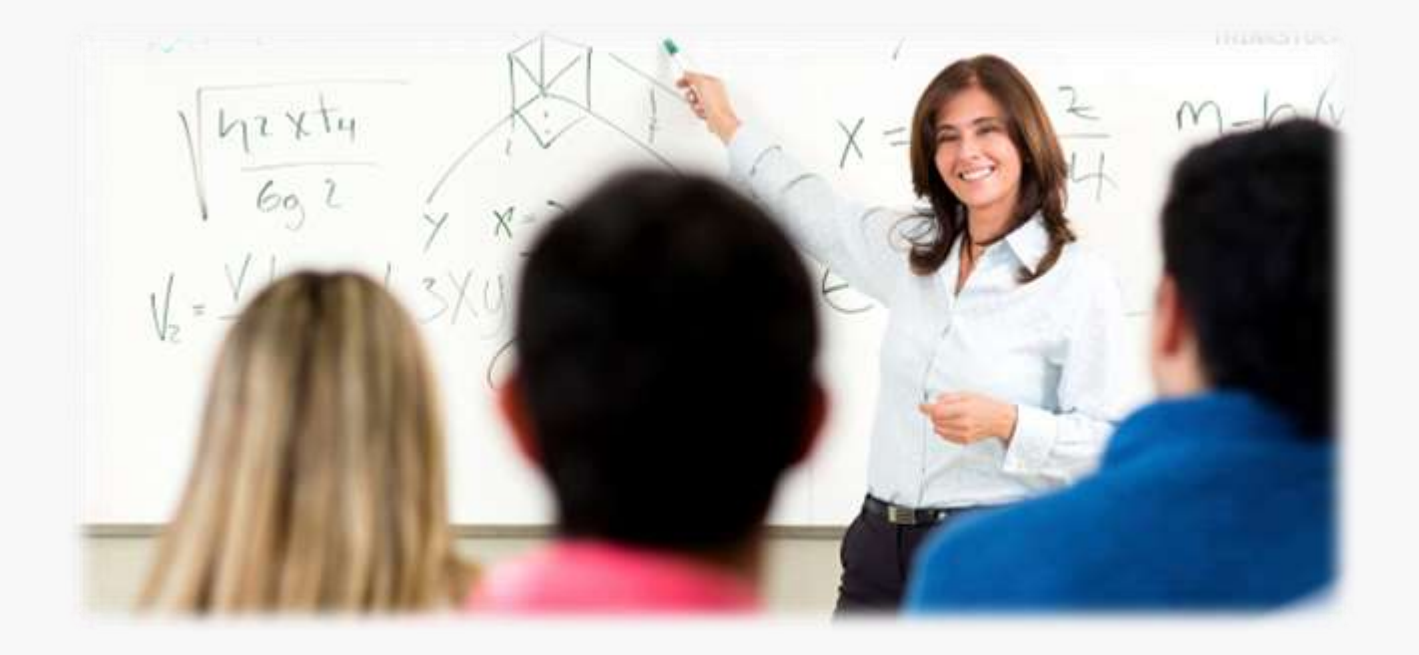

Pada prinsipnya Dosen tidak diperbolehkan terlambat atau membatalkan perkuliahan tanpa kabar, namun apabila dosen belum hadir dalam waktu 15 menit, harap perwakilan mahasiswa menghubungi dosen di ruang kerjanya. Apabila tidak ada boleh menghubungi via Telp/SMS

## Izin dan Dispensasi (1)

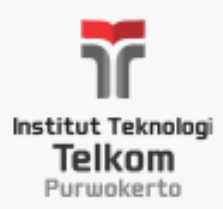

#### **Mahasiswa hadir 75% dari jumlah pertemuan yang diadakan**

## **sbg persyaratan mengikuti UAS**

#### **RARIV** KEHADIRAN DALAM PERKULIAHAN

#### PASAL<sub>14</sub> IJIN TIDAK MENGIKUTI PERKULIAHAN

- 1. Ijin tidak mengikuti kegiatan perkuliahan teori dan praktikum dapat diterima dengan alasan:
	- a. Sakit, dengan menunjukkan bukti surat keterangan sakit dari petugas kesehatan
	- b. Keluarga terdekat (saudara kandung, orang tua, wali mahasiswa) sakit keras atau meninggal dunia atau menikah
	- c. Mengikuti kegiatan atas penugasan Ketua Sekolah Tinggi Teknologi Telematika **Telkom Purwokerto**
- 2. Permintaan ijin tidak mengikuti kegiatan perkuliahan diajukan secara tertulis dan ditujukan kepada Badan Administrasi Akademik dengan ditandatangani oleh wali mahasiswa yang bersangkutan serta mencantumkan nomor telepon / HP yang dapat dihubungi.

## Izin dan Dispensasi (2)

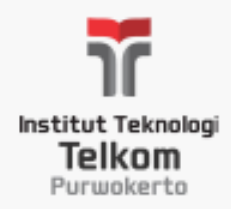

- Izin yang diakui adalah yang sesuai dengan Buku Pedoman Institusi. **Selain itu dianggap alpha**.
- Diperbolehkan izin via sms/telpon, namun keterangan resmi harus diberikan pada dosen maksimal **H+5 setelah perkuliahan dilaksanakan**. **Jika tidak, mahasiswa dianggap alpha**.

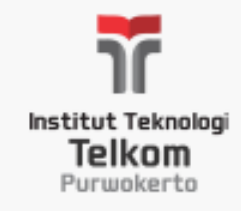

## BUKU REFERENSI

• Morley,Deborah. 2015. "Understanding Computers in a Changing Society, 6thEdition". United States of America : Fola Orekoya

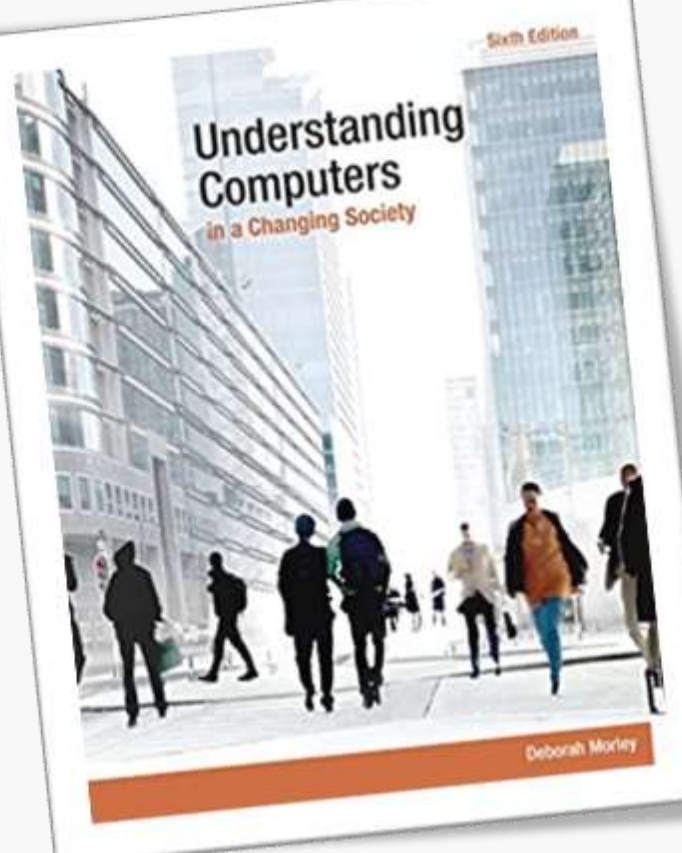

## OUTLINE

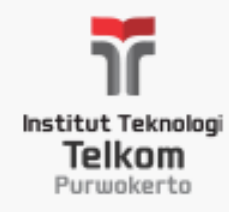

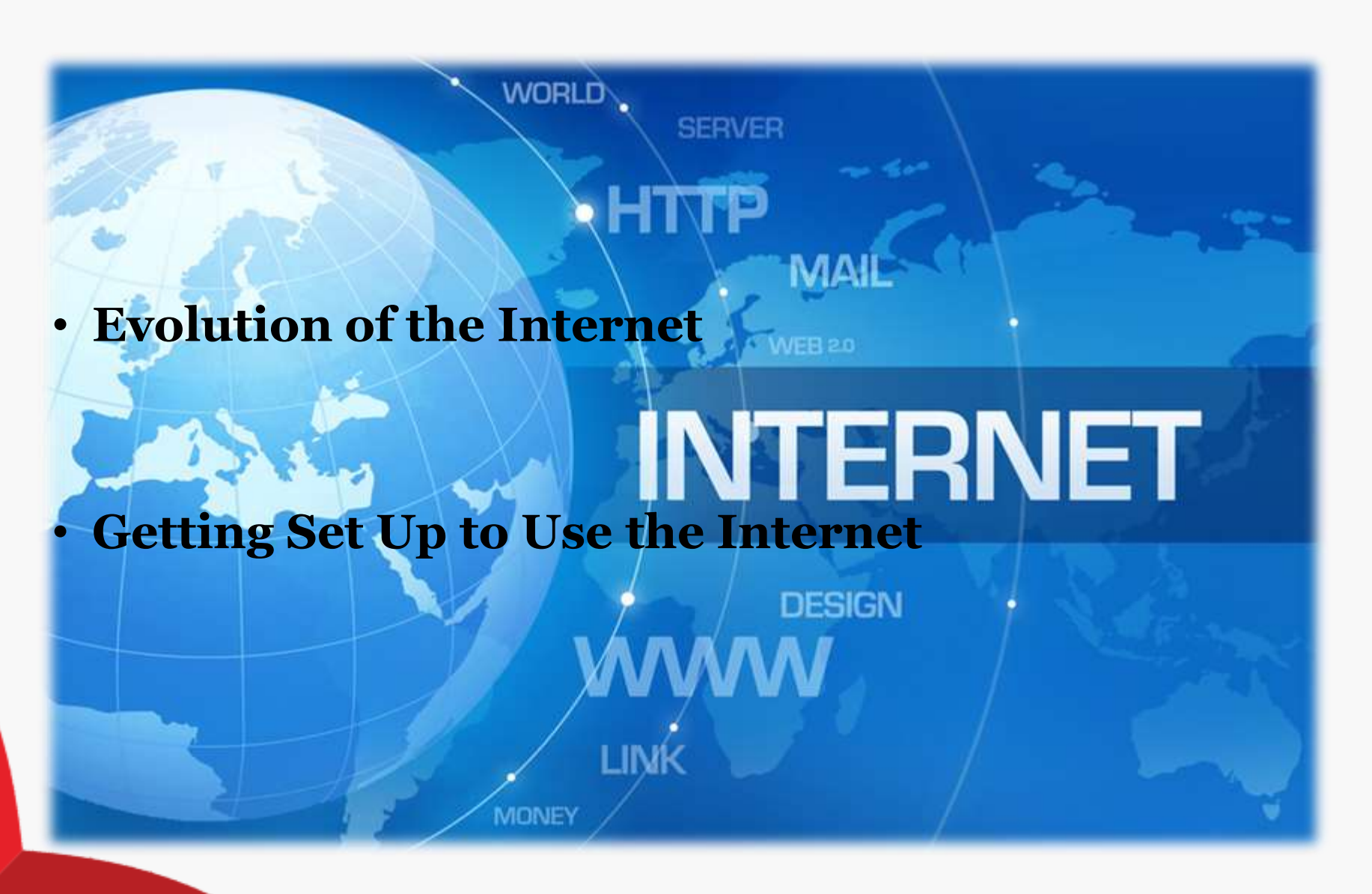

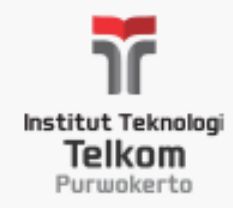

Evolution of the Internet

• The largest and most well-known computer network, linking millions of computers all over the world

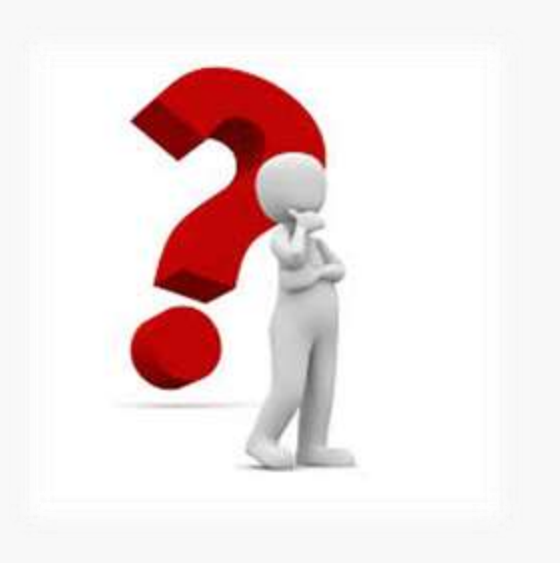

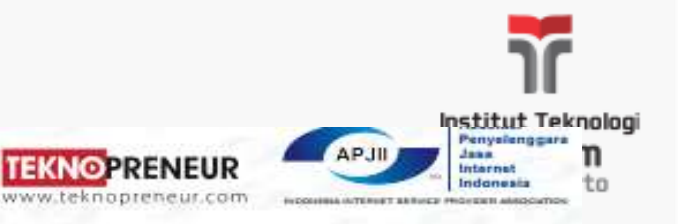

**HASIL SURVEY 2017 INFOGRAFIS** 

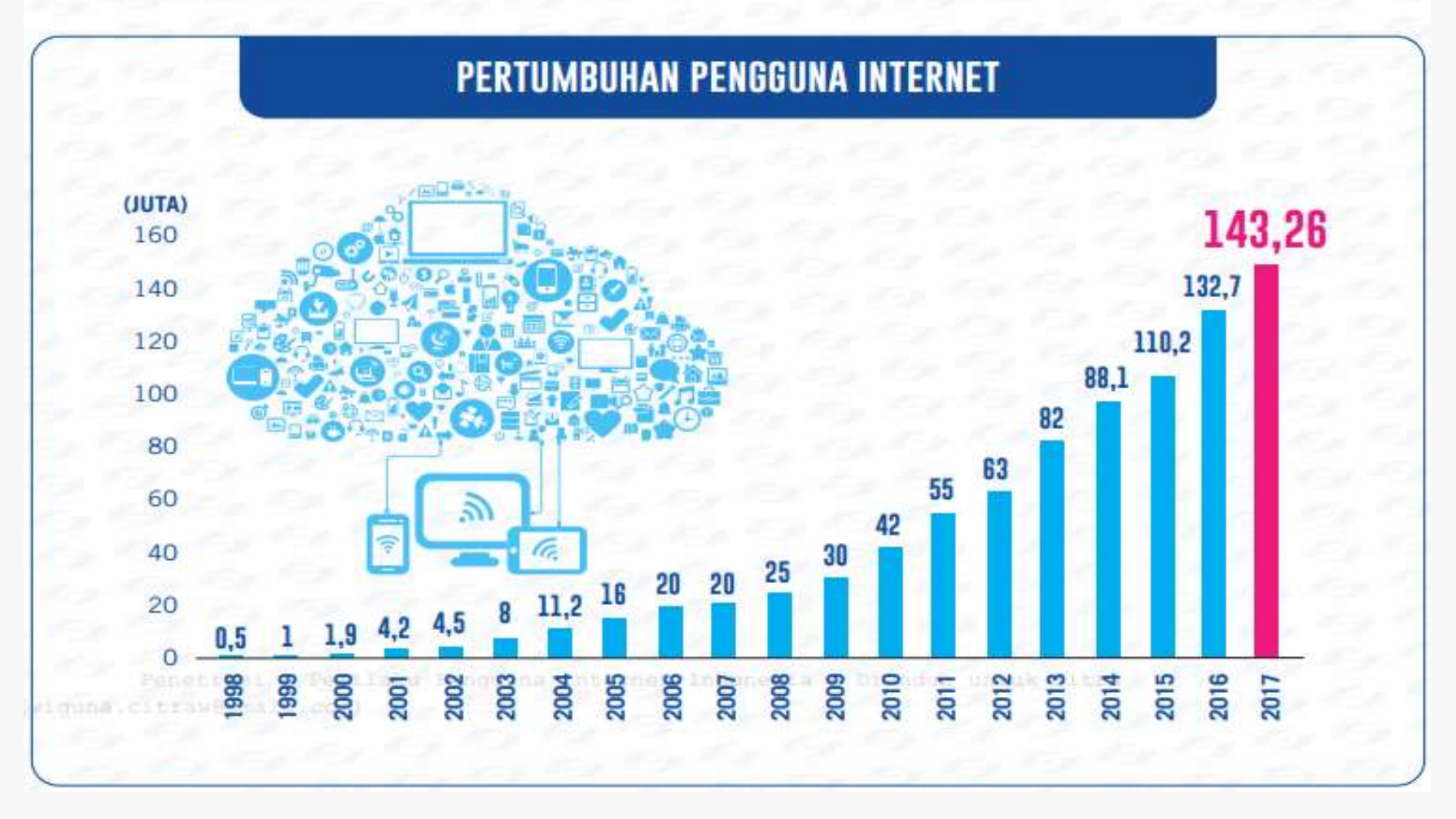

• *Sumber : APJII*

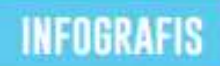

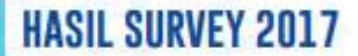

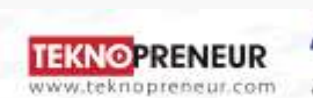

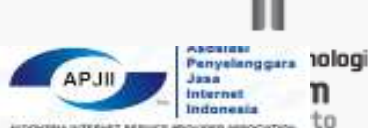

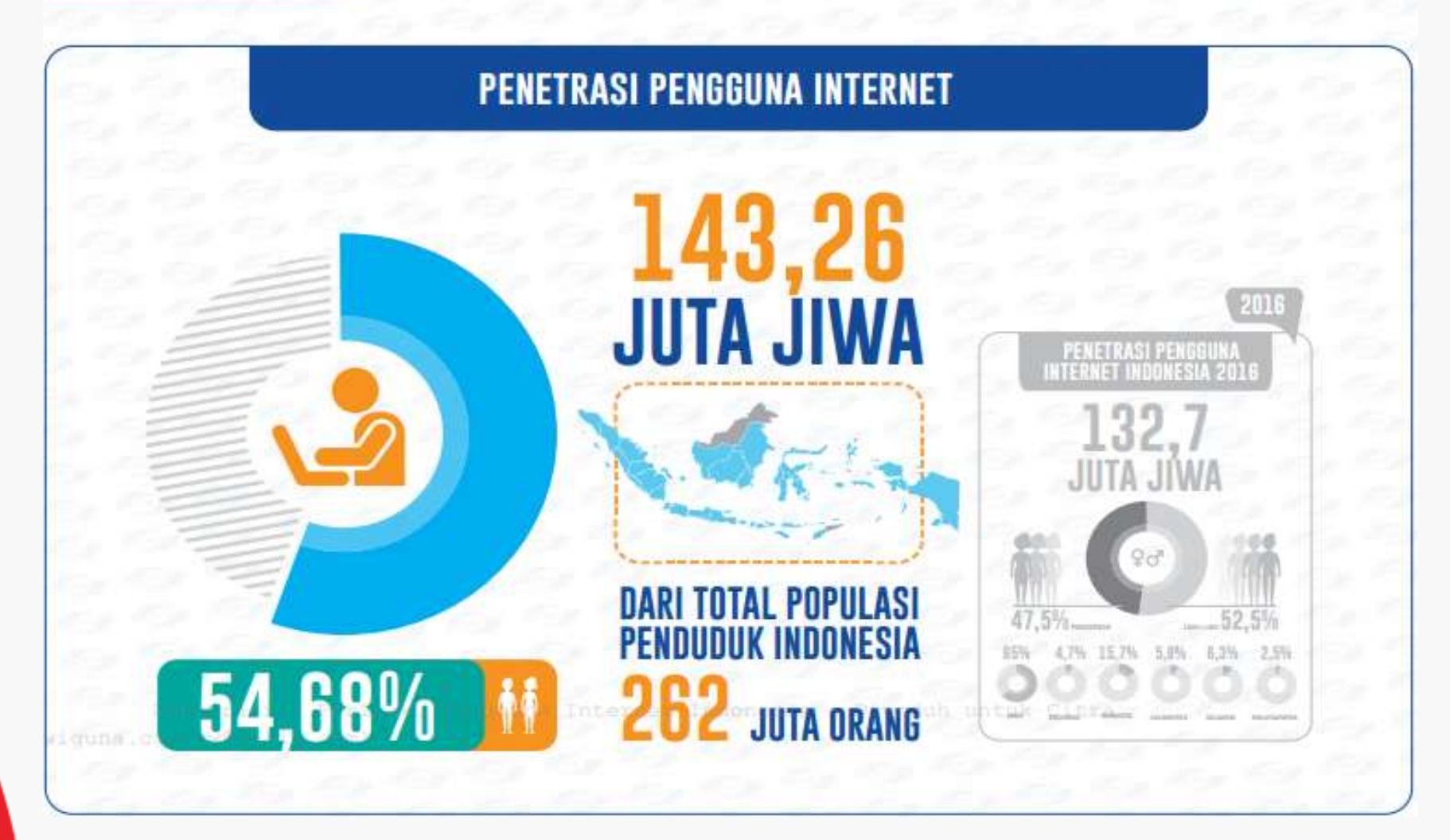

• *Sumber : APJII*

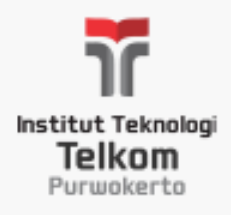

## **From ARPANET to Internet2**

- The roots of the Internet began with an experimental project called ARPANET
- The U.S. Department of Defense Advanced Research Projects Agency (ARPA) created ARPANETin 1969.
- Some objective of the ARPANET project was :
- 1. Menciptakan jaringan komputer yang memperbolehkan peneliti di berbagai tempat untuk berkomunikasi satu sama lain
- 2. Membangun jaringan komputer yang mampu mengirim atau menerima data dengan berbagai jalan
- 3. Memastikan bahwa komunikasi jaringan bisa terus berjalan bahkan bila sebagian jaringan dihancurkan, seperti dalam sebuah serangan nuklir atau dengan bencana alam

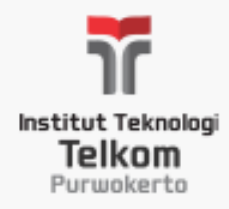

- The Internet infrastructure today can be used for a variety of purposes, **such as**
- Researching topics of interest; exchanging e-mail and other messages; participating in videoconferences and making telephone calls; downloading software, music, and movies; purchasing goods and services; watching TV and video online; accessing computers remotely; and sharing files with others.

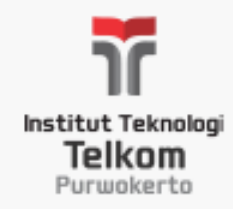

#### The World Wide Web

- In 1989, a researcher named **Tim Berners-Leeproposed** the idea of the World Wide Web (WWW).
- World Wide Web (WWW) : The collection of Web pages available through the Internet.

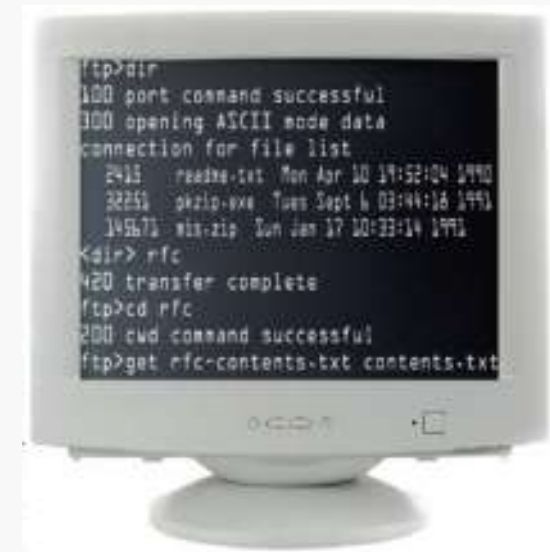

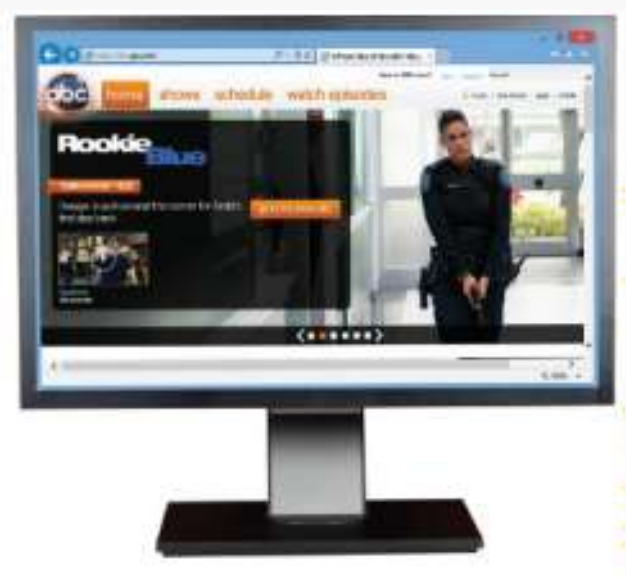

#### **EARLY 1990s**

Even at the beginning of the 1990s, using the Internet for most people meant learning how to work with a cryptic sequence of commands. Virtually all information was text-based.

#### **TODAY**

Today's Web organizes much of the Internet's content into easy-to-read pages that can contain text, graphics, animation, video, and interactive content that users access via hyperlinks.

#### Internet2

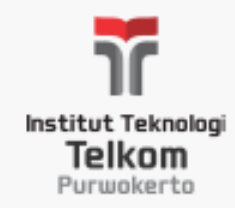

- **Internet2** merupakan pembiayaan proyek bersama antara para peneliti, para pendidik, para pemimpin dari industri dan teknologi, pemerintah, dan masyarakat internasional yang didedikasikan untuk pengembangan teknologi internet revolusioner.
- **Internet2** menggunakan jaringan kinerja tinggi yang menghubungkan lebih dari 200 anggota institusi untuk menyebarkan dan menguji aplikasi jaringan baru dan teknologi

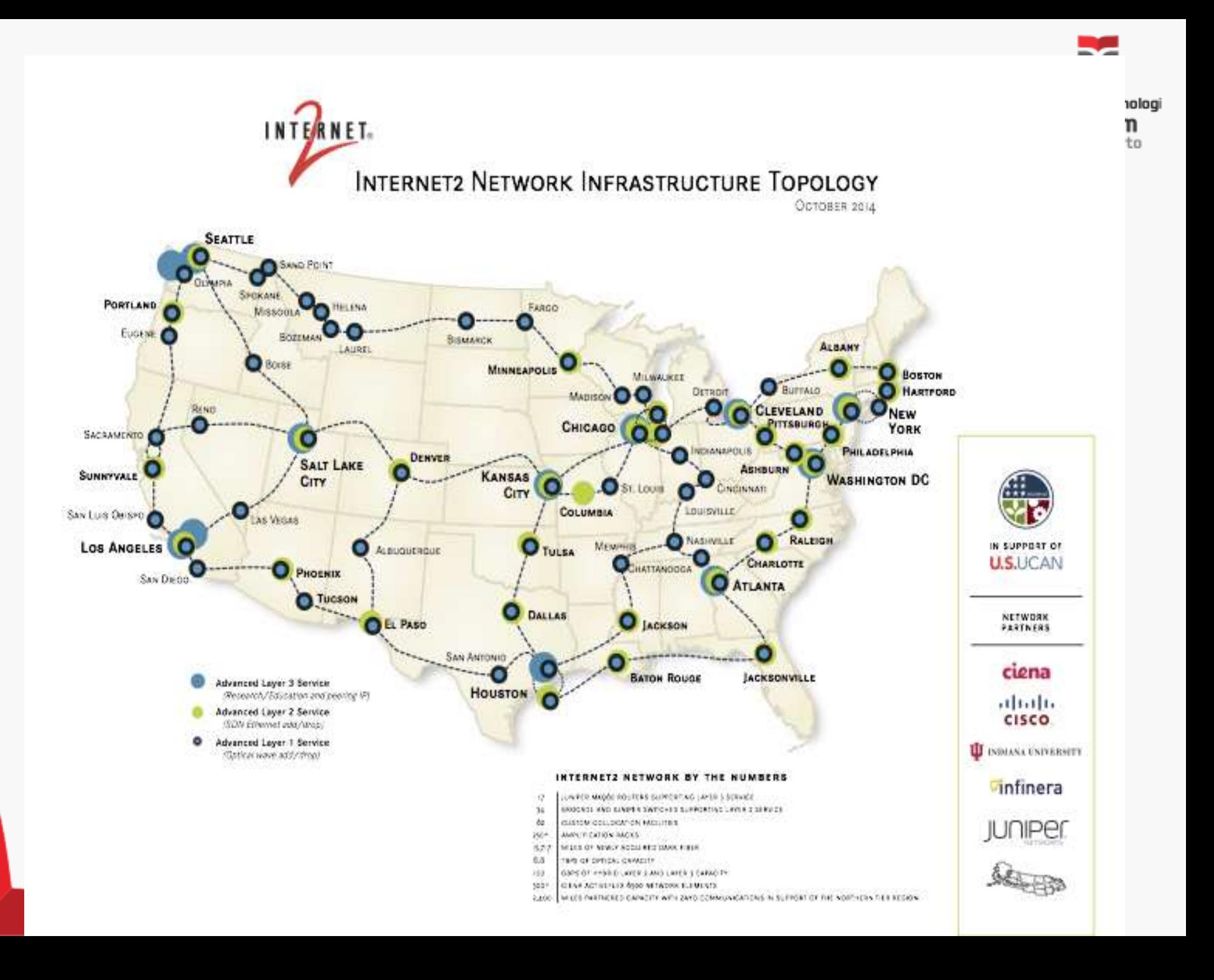

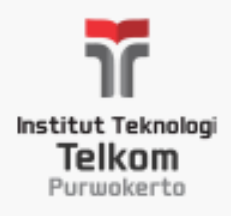

The Internet Community Today :

- The Internet community today consists of individuals, businesses, and a variety of organizations located throughout the world.
- Users
- Internet Service Providers *(ISPs)*
- Internet Content Providers
- Application Service Providers (ASPs) and Web Services
- Infrastructure Companies
- Hardware and Software Companies
- The Government and Other Organizations

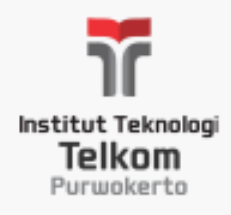

## Internet Service Providers (ISPs)

Pelaku bisnis dan organisasi lain yang menyediakan akses internet kepada orang lain , biasanya berbayar Contoh ISP di Indonesia :

- Telkom Speedy
- FirstMedia atau FastNet
- Innovate by Moratelindo
- Biznet Networks
- HSPNET
- CBN Internet
- Indosat M2

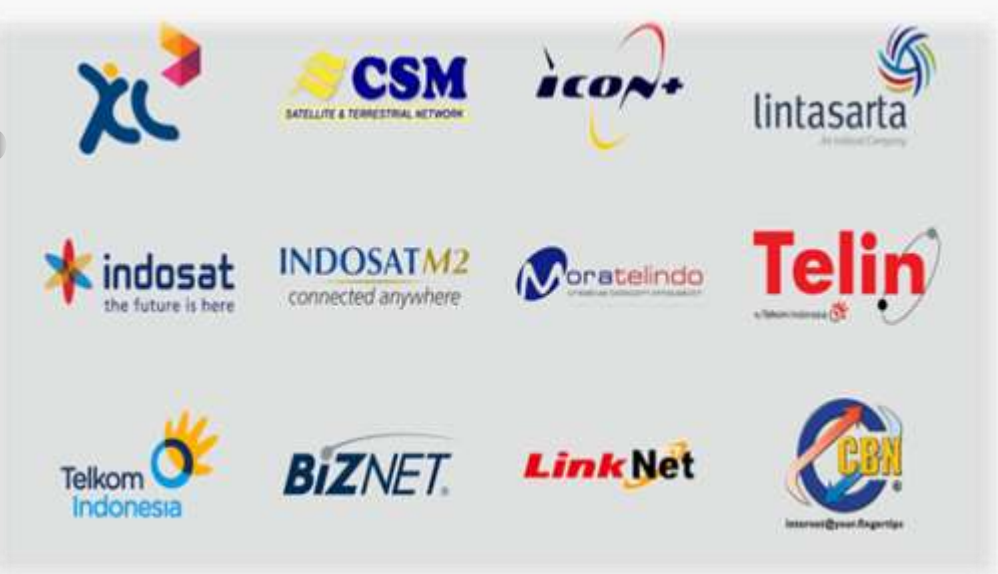

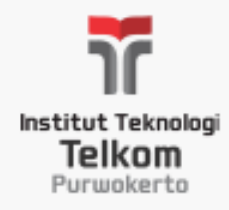

## Internet Content Providers

- Menyediakan kebutuhan informasi yang tersedia melalui internet
- Contoh :
- Seorang fotografer memposting sampel terbaiknya pada sebuah halaman web.
- Seseorang yang menuliskan pendapatnya secara online melalui blog

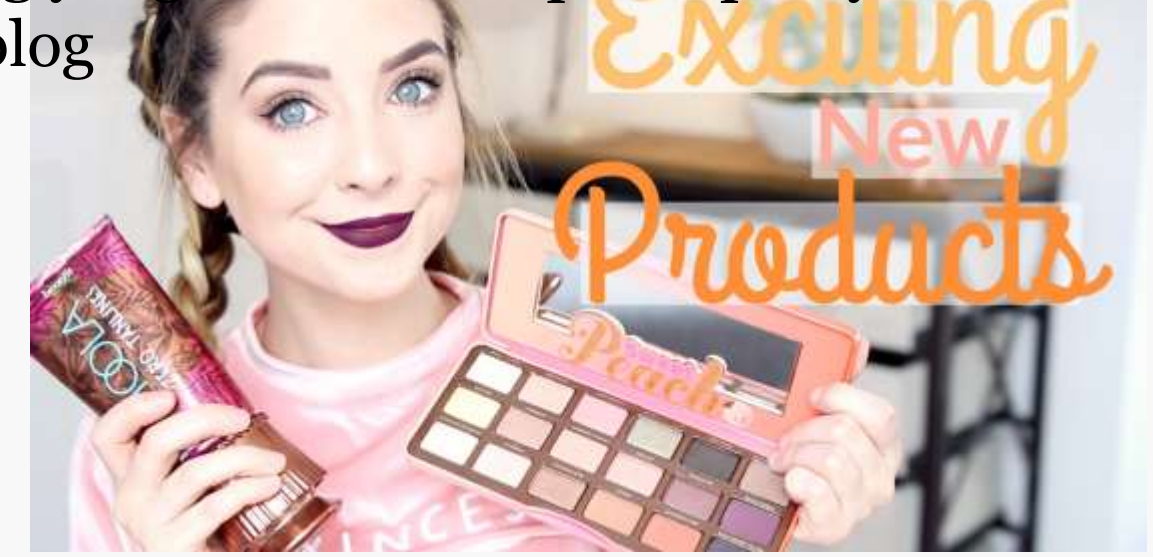

## Application Service Providers (ASPs) and Web Services

• Perusahaan yang mengelola dan mendistribusikan pelayanan perangkat lunak berbasis web pelayanan kepada konsumen melalui internet

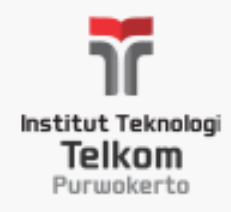

## Infrastructure Companies

• Badan usaha yang mengoperasikan jalur internet selama data internet berjalan, seperti internet backbone dan jaringan komunikasi yang saling terhubung

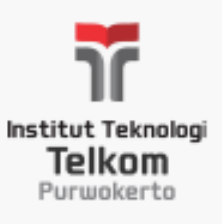

Hardware and Software Companies The Government and Other Organizations

- Hardware and Software Companies :
- perusahaan hardware dan software yang membuat dan mendistribusikan produk dan kegiatan menggunakan internet
- Contoh : Web browsers, e-mail programs, e-commerce

- The Government and Other Organizations :
- Pengaruh banyak lembaga internet dan penggunaannya

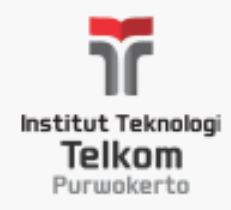

### Myths About the Internet :

- The Internet Is Free
- Someone Controls the Internet
- The Internet and the World Wide Web Are Identical

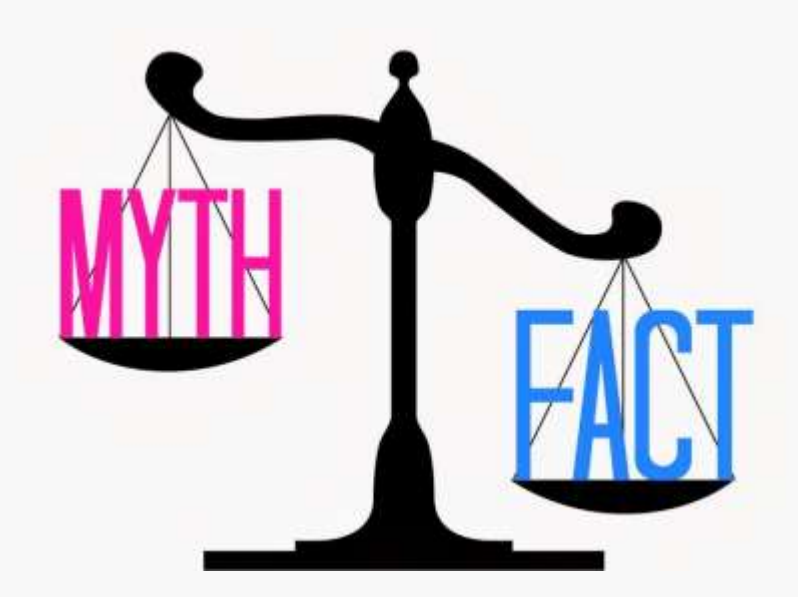

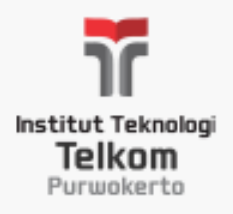

### GETTING SET UP TO USE THE INTERNET

- Getting set up to use the Internet typically involves three decisions :
- 1. Determining the type of device you will use to access the Internet
- 2. Deciding which type of connection is desired
- 3. Selecting the Internet service provider to be used.

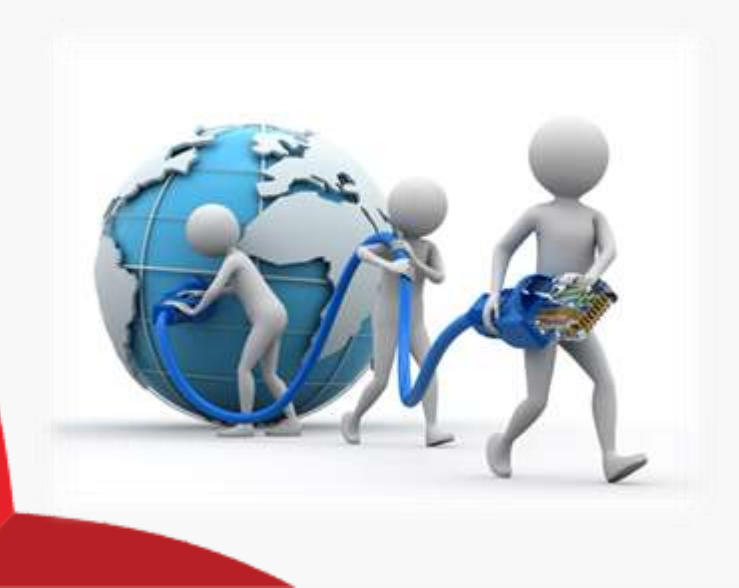

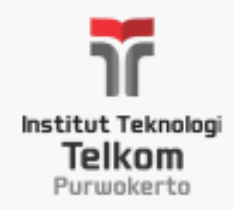

#### Type of Connection and Internet Access

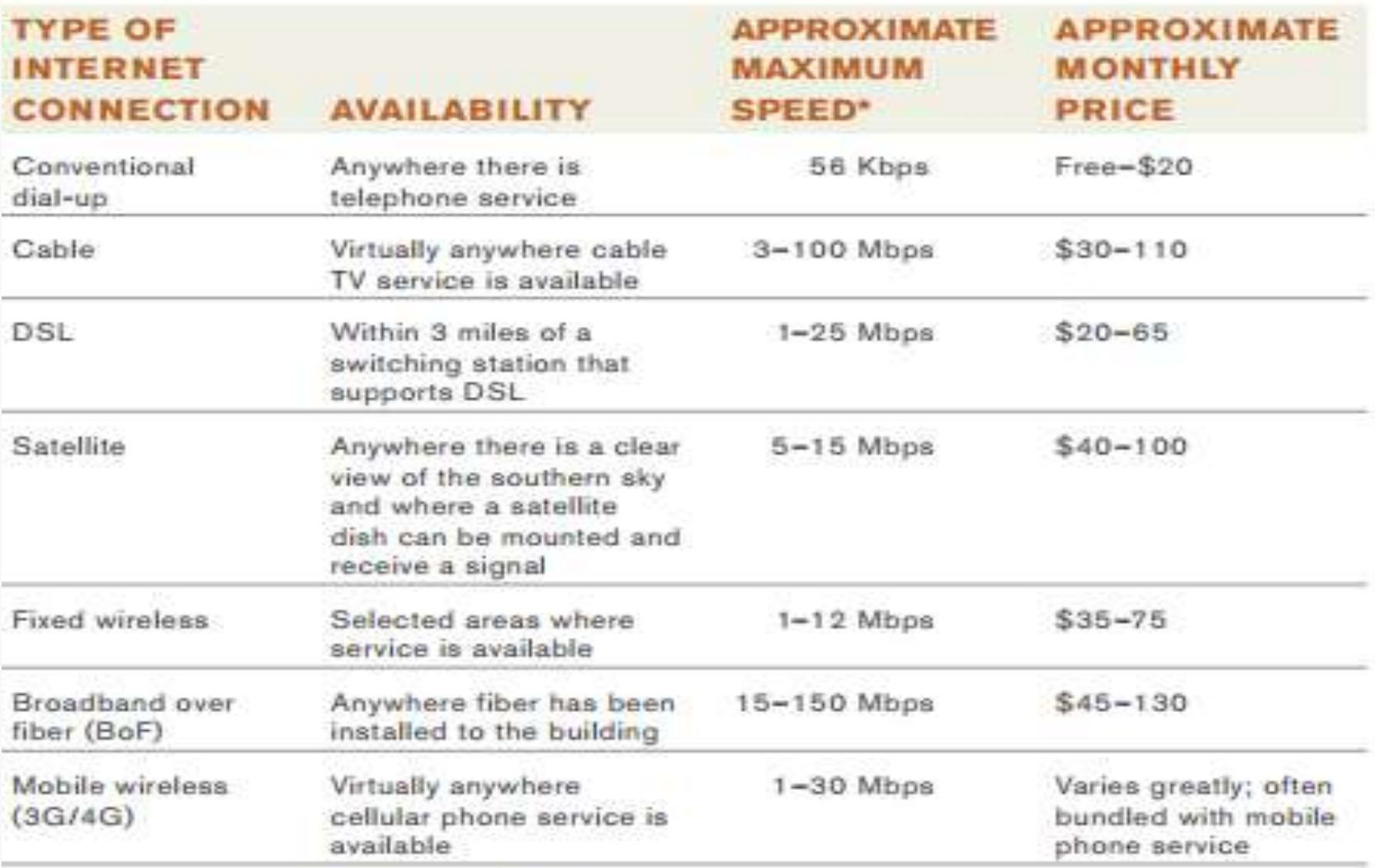

\* Download speed; most connections have slower upload speeds.

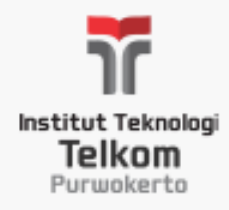

#### • **Dial-up connection.**

• A type of Internet connection in which the computer or other device must dial up and connect to a service provider's computer via telephone lines before being connected to the Internet.

#### • **Direct connection.**

• A type of Internet connection in which the computer or other device is connected to the Internet continually.

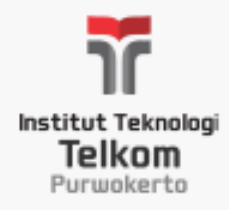

• **Conventional dial-up Internet access.**

Dial-up Internet access via standard telephone lines.

• **Cable Internet access.**

Fast, direct Internet access via cable TV lines.

• **DSL (Digital Subscriber Line) Internet access.**

Fast, direct Internet access via standard telephone lines.

• **Satellite Internet access.**

Fast, direct Internet access via the airwaves and a satellite dish.

• **Fixed wireless Internet access.**

Fast, direct Internet access available in some areas via the airwaves.

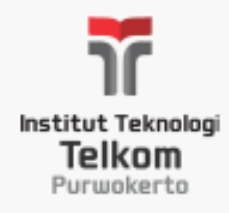

#### • **Broadband over fiber (BoF) Internet access.**

Very fast, direct Internet access via fiber-optic networks; also referred to as fiber-to-the-premises (FTTP) Internet access.

#### • **Mobile wireless Internet access.**

Internet access via a mobile phone network.

### • **Wi-Fi hotspot.**

A location that provides wireless Internet access to the public.

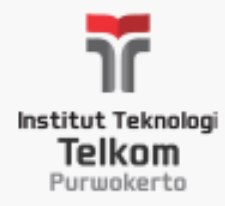

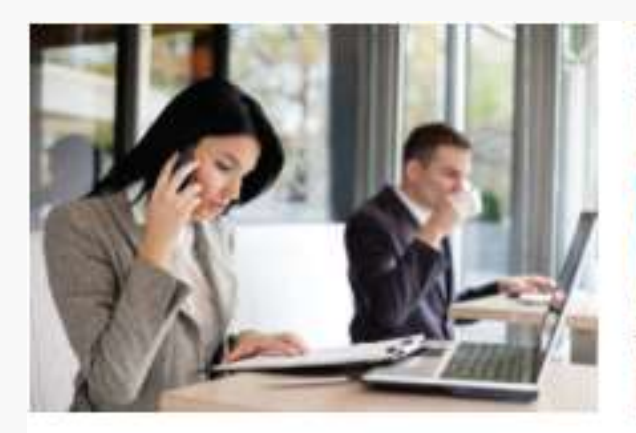

COFFEEHOUSES AND OTHER PUBLIC LOCATIONS Often fee-based, though some are available for free.

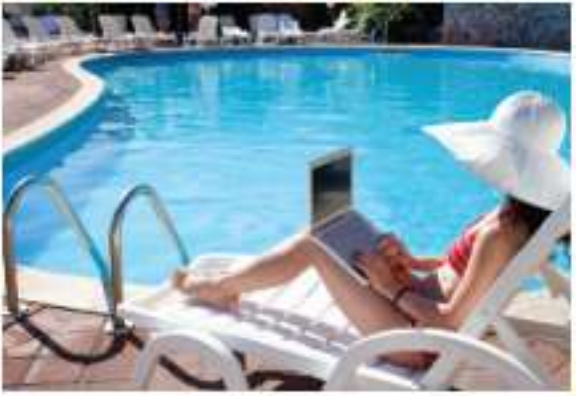

HOTELS AND CONFERENCE CENTERS Often free for guests.

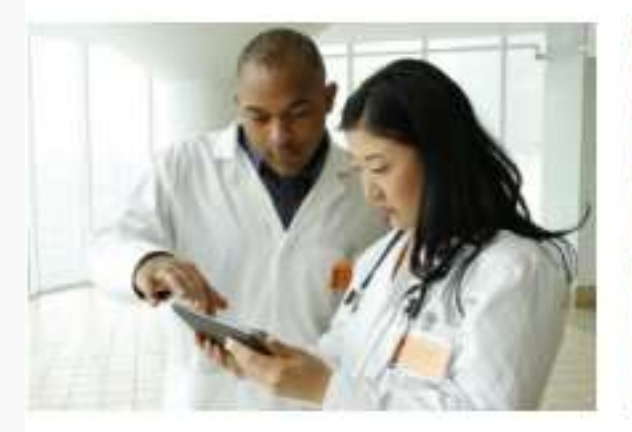

#### HOSPITALS, BUSINESSES, AND OTHER **ORGANIZATIONS**

Usually designed for employees but are sometimes also available free to visitors.

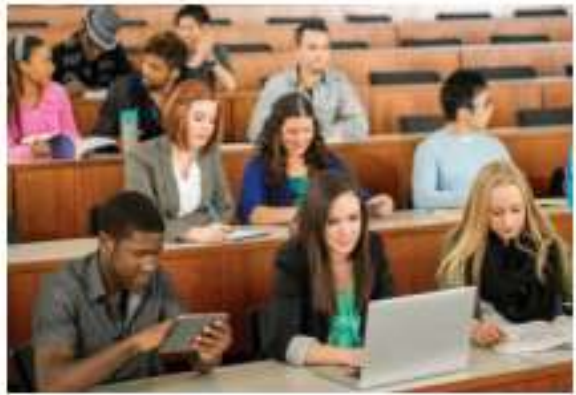

**COLLEGE CAMPUSES** Usually designed for students and faculty; sometimes used directly in class, as shown here.

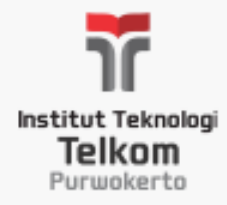

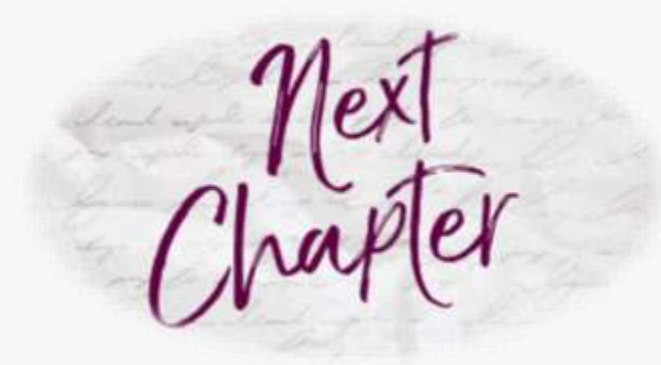

- **Searching The Internet**
- **Beyond Browsing And E-mail**
- **Censorship And Privacy Issues**

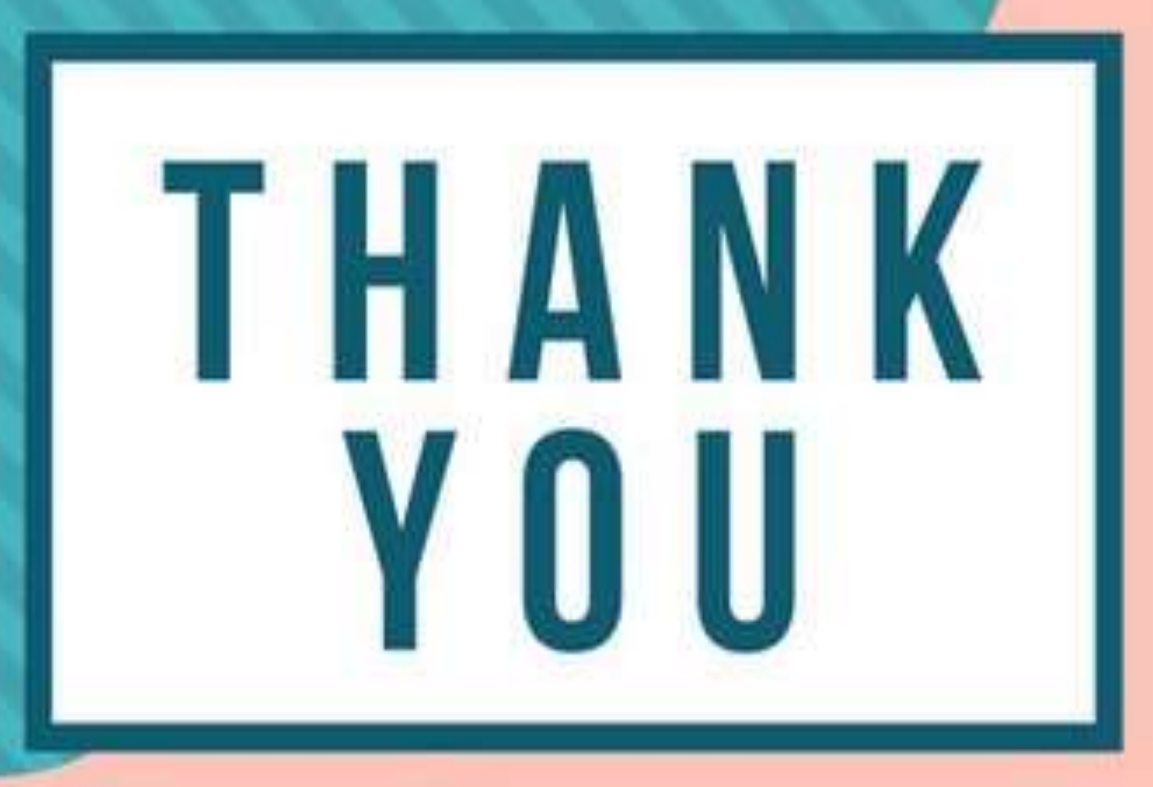